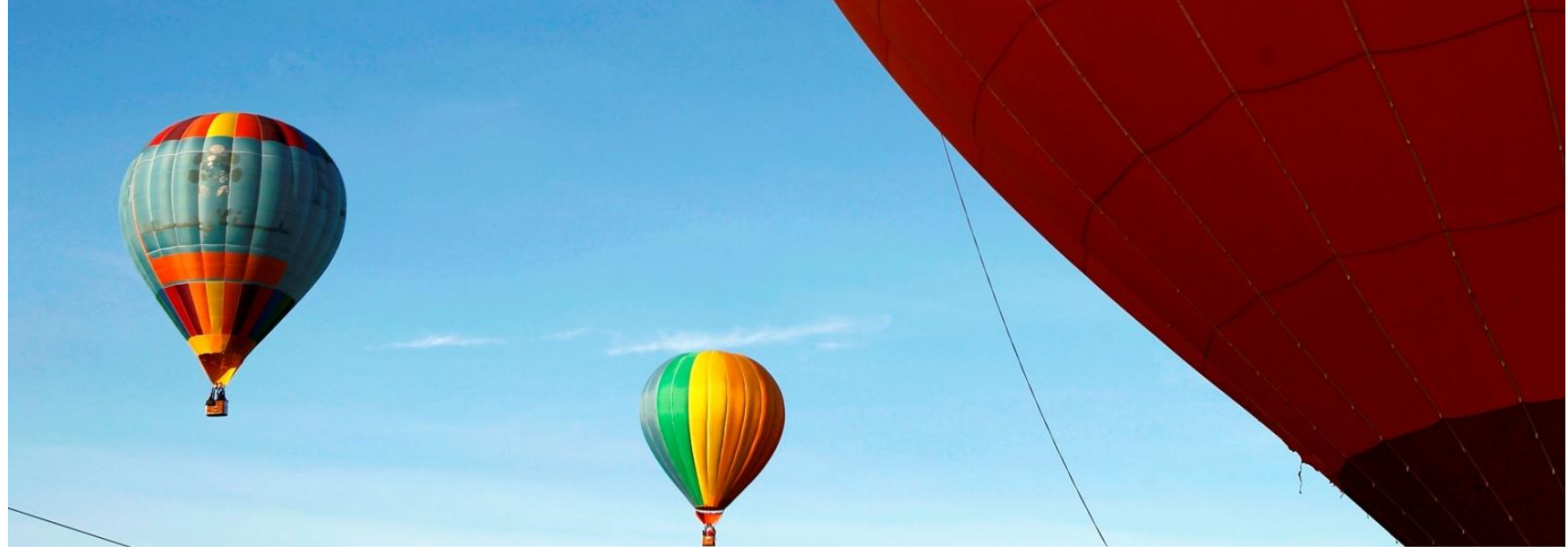

# **RESEARCHER ID: БОЛЬШЕ ЧЕМ ПРОСТО НОМЕР**

### **Дарья Бухтоярова**

Эксперт по информационным ресурсам Thomson Reuters для научных исследований

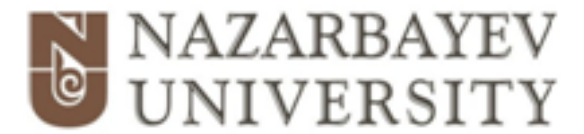

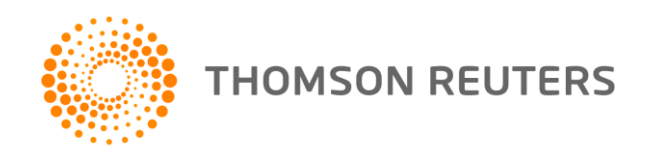

### Важность единой системы идентификации авторов: рекомендации из журналов *Lancet* и *Science*

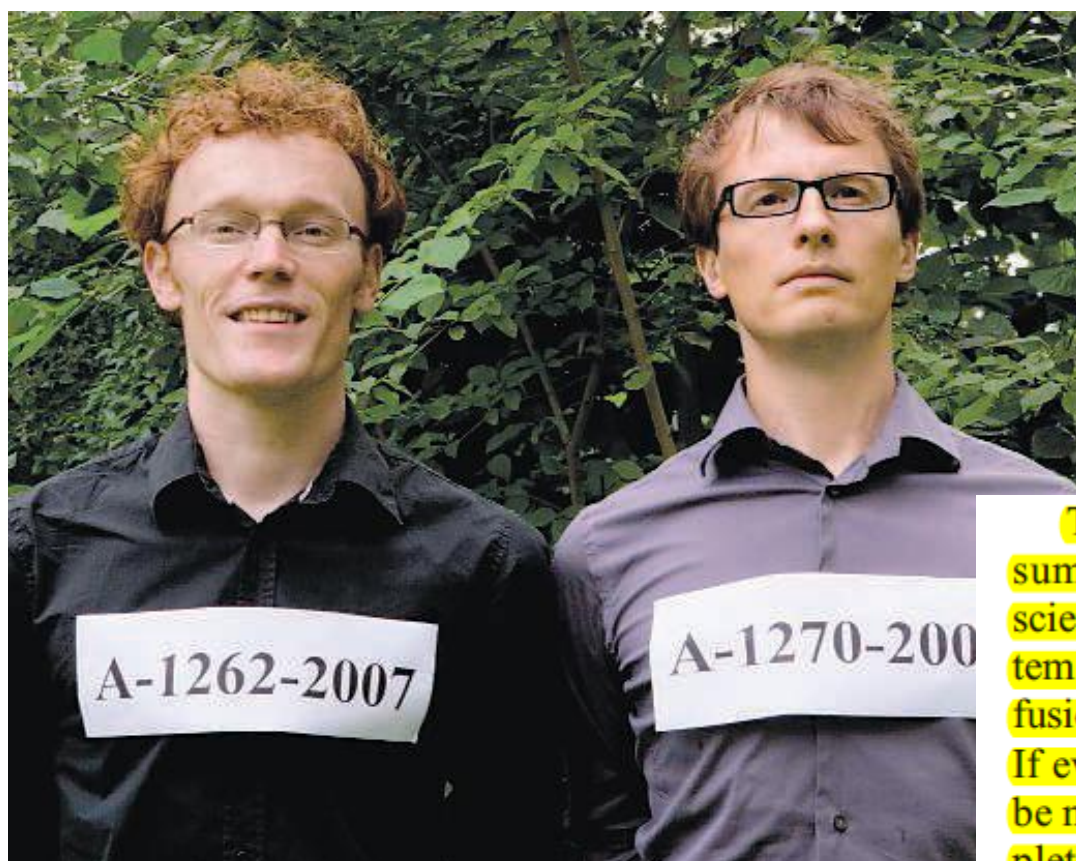

Enserink, M. (2009). Are You Ready to Become a Number? *Science, 323*(5922), 1662-1664.

[http://www.sciencemag.org/](http://www.sciencemag.org/content/323/5922/1662.summary) [content/323/5922/1662.sum](http://www.sciencemag.org/content/323/5922/1662.summary) [mary](http://www.sciencemag.org/content/323/5922/1662.summary)

That's why, in a paper in *The Lancet* last summer, the duo recommended that every scientist sign up for ResearcherID, a free system that promises to do away with such confusion by assigning every scientist a number. If everyone enrolled, they claimed, it would be much simpler to retrieve someone's complete publication record or to follow someone's career path. "It would make life a lot easier," says A-1262-2007.

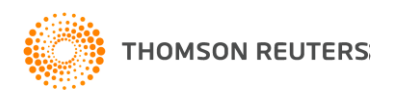

## ПРОБЛЕМЫ С ИДЕНТИФИКАЦИЕЙ АВТОРОВ

- Однофамильцы (иногда с одинаковыми инициалами)
- Различные варианты написания латинскими буквами
- Разные форматы указания фамилий и имен в различных журналах
- Ошибки и опечатки
- Изменение фамилии
- Изменение места работы
- Различные области исследований

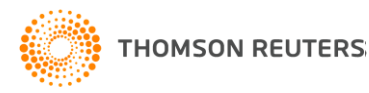

# ПОСЛЕДСТВИЯ ДЛЯ АВТОРА

- Грантовым организациям сложно идентифицировать ваши работы
- Руководству вашей организации сложно оценить и вознаградить вашу публикационную деятельность
- Подсчет цитируемости и h-индекса затрудняется
- Возникают проблемы с развитием и продвижением своего исследовательского бренда.

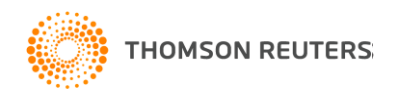

## РЕШЕНИЕ

YOUR GATEWAY TO RESEARCHERS AND THEIR PUBLISHED WORKS RESEARCHERID.COM A FREE, GLOBAL COMMUNITY WHERE RESEARCHERS CONNECT

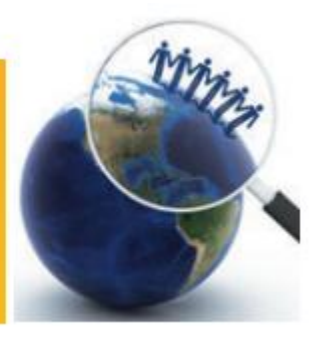

- Бесплатная, открытый инструмент для идентификации авторов
- Уже используется более чем 300 000 исследователями по всему миру
- Интеграция с Web of Science и EndNote Online для подписчиков.

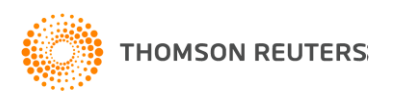

# **C RESEARCHER ID МОЖНО ЛЕГКО:**

- Собрать информацию о всех своих публикациях в одном профиле  $\bullet$
- Автоматически отслеживать цитирование и h-индекс для всех  $\bullet$ публикаций из Web of Science CC
- Оформить список публикаций по ГОСТу или любому другому стилю с  $\bullet$ помощью EndNote Online
- Создать профили для всей кафедры или института, чтобы повысить  $\bullet$ видимость внутри организации и в мире
- Указать в своем профиле ссылки на университетский репозиторий или  $\bullet$ другие системы, где вы храните полные тексты научных работ
- Указать ключевые слова, описывающие ваши исследования, чтобы  $\bullet$ повысить видимость для потенциальных соавторов
- ... а также находить соавторов самому!  $\bullet$

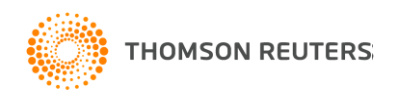

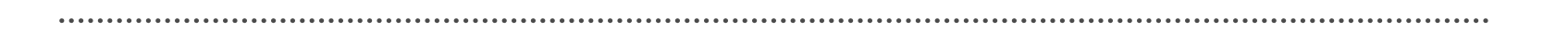

Gemancmpayna...

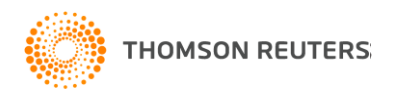

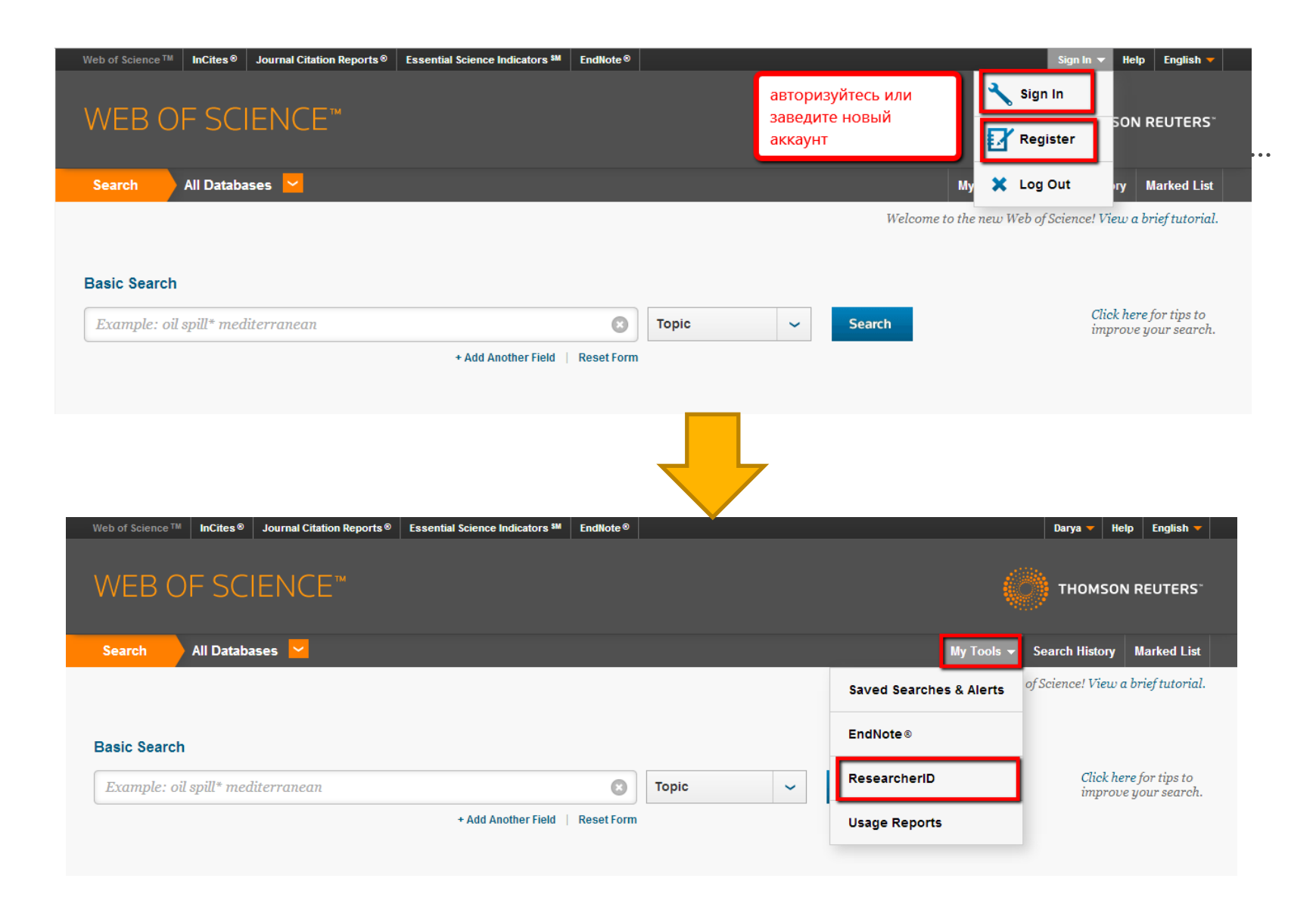

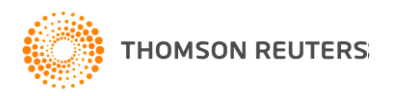

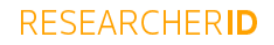

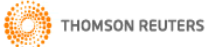

Home My Researcher Profile Refer a Colleague Logout Search Interactive Map EndNote >

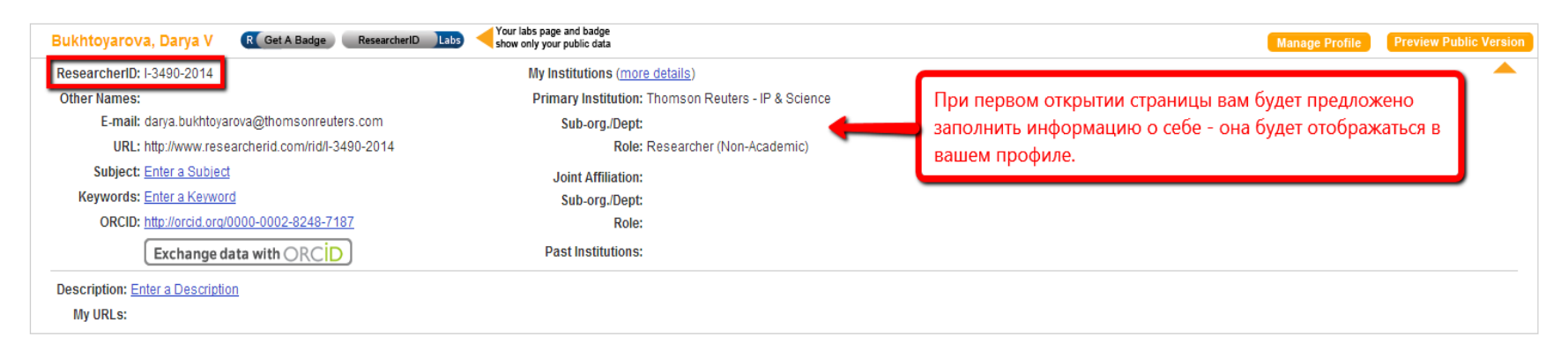

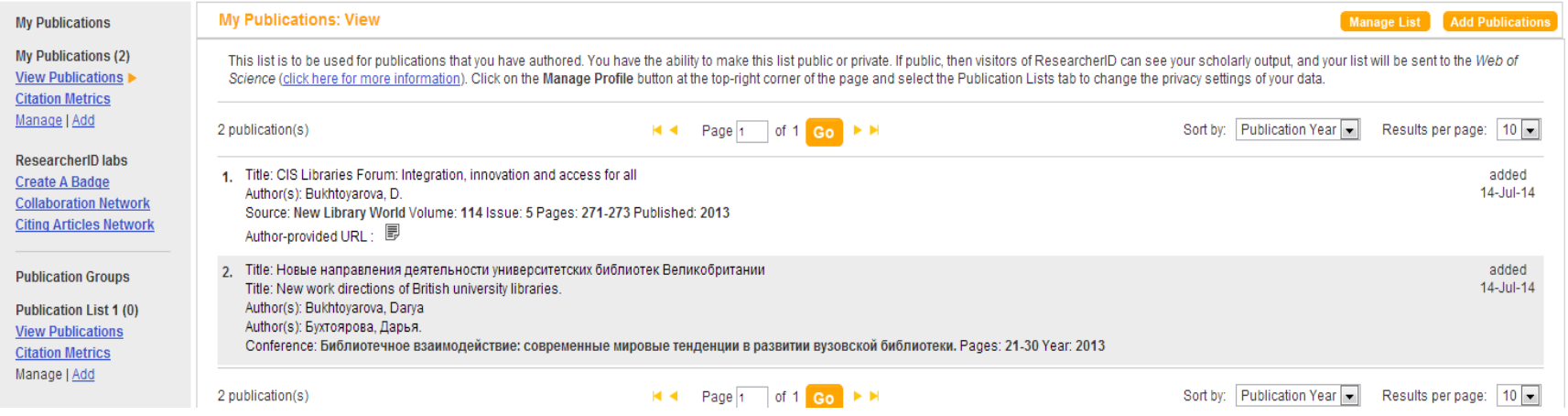

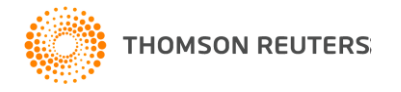

### Поиск по Researcher ID

#### **RESEARCHERID**

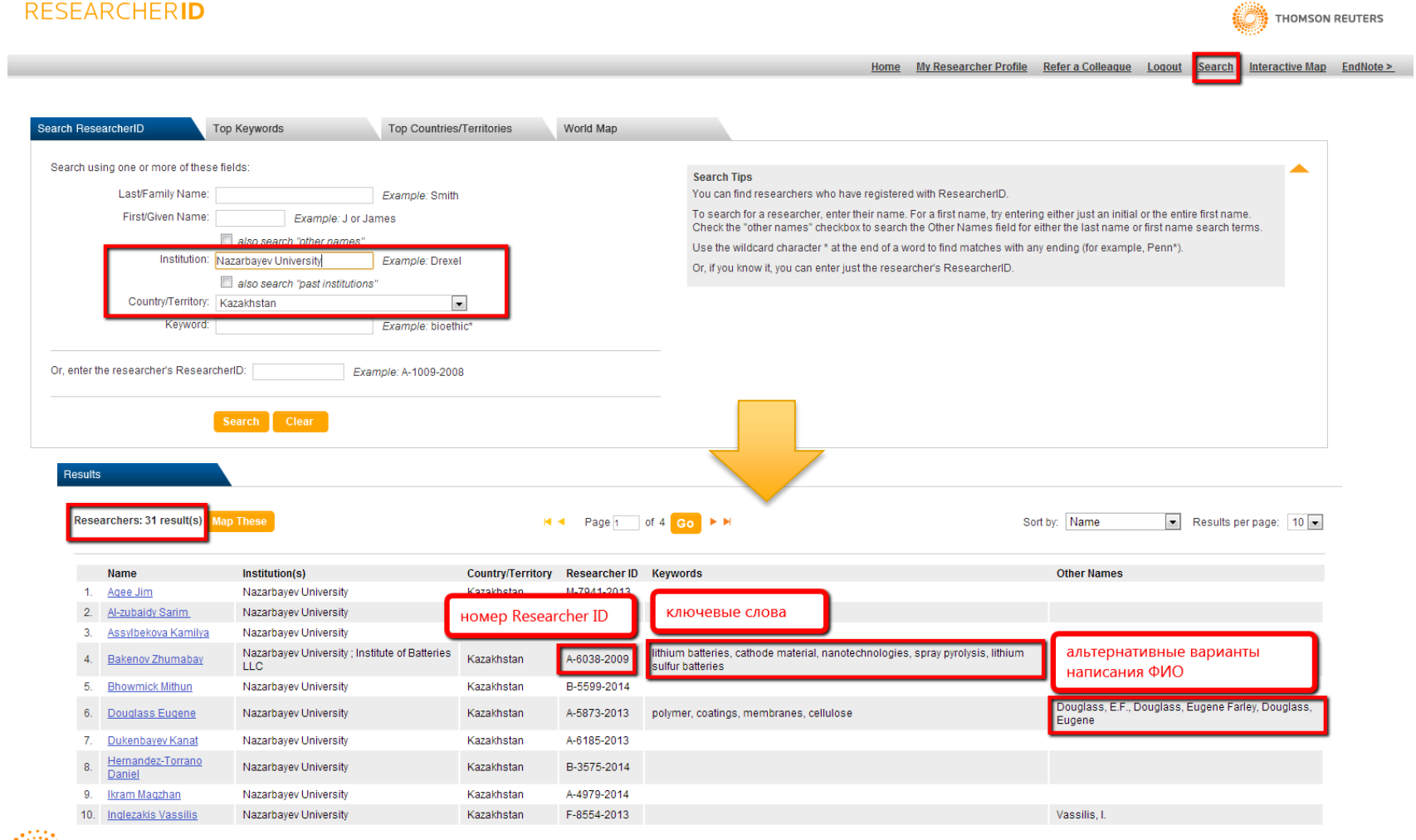

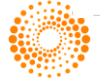

## Пример авторского профиля

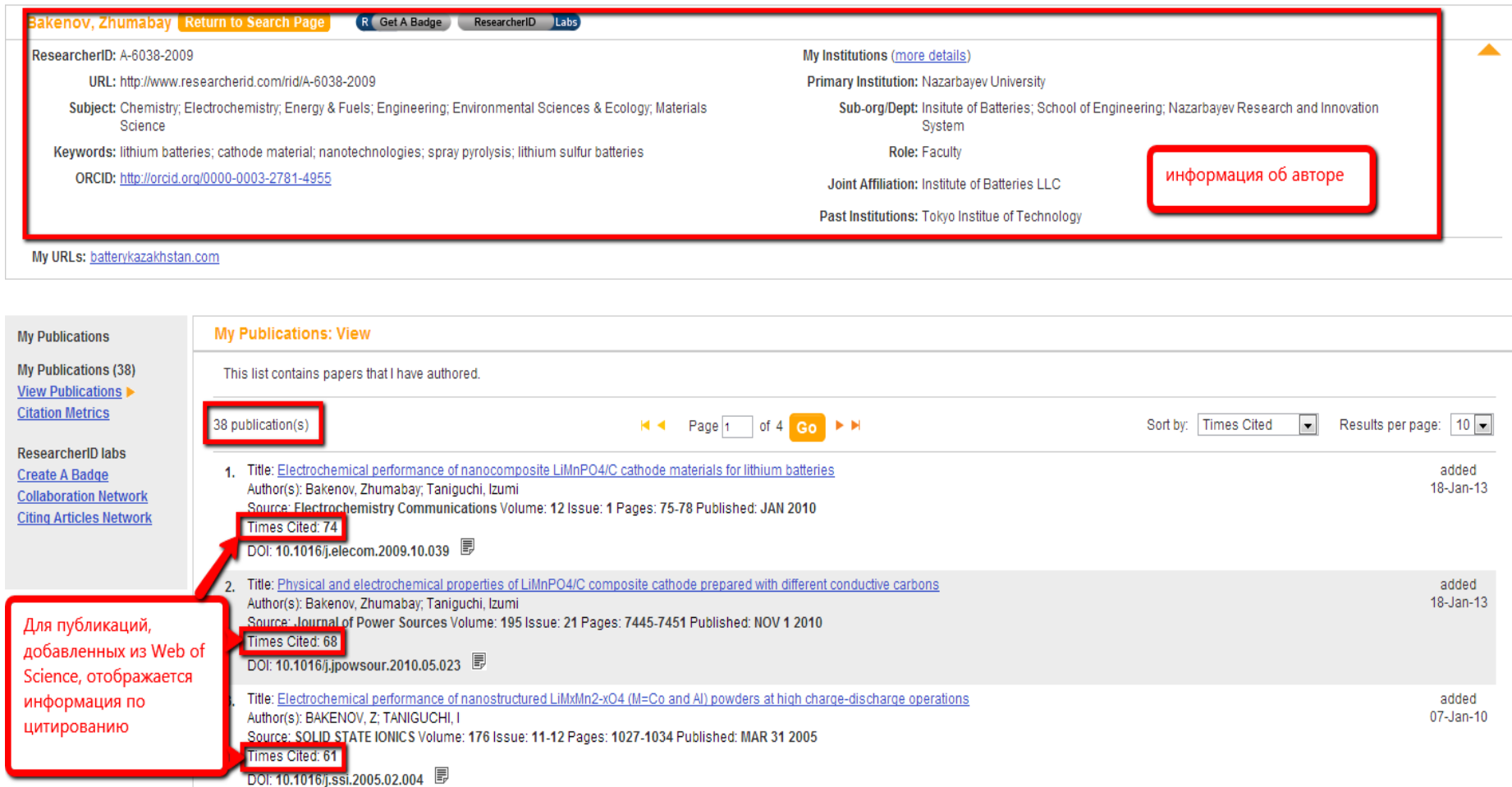

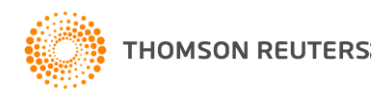

### Дополнительные возможности

#### **Bakenov, Zhumabay** Return to Search Page

#### ResearcherID: A-6038-2009

URL: http://www.researcherid.com/rid/A-6038-2009

Subject: Chemistry; Electrochemistry; Energy & Fuels; Engineering; Environmental Sciences & Ecology; Materials Science

R Get A Badge ResearcherID Labs

Keywords: lithium batteries; cathode material; nanotechnologies; spray pyrolysis; lithium sulfur batteries

ORCID: http://orcid.org/0000-0003-2781-4955

#### My Institutions (more details)

Primary Institution: Nazarbavev University

Sub-org/Dept: Insitute of Batteries; School of Engineering; Nazarbayev Research and Innovation System

Role: Faculty

Joint Affiliation: Institute of Batteries LLC

**GMT** 

Past Institutions: Tokyo Institue of Technology

My URLs: batterykazakhstan.com

#### **My Publications: Citation Metrics**

**My Publications (38) View Dublications Citation Metrics** 

**My Publications** 

**ResearcherID labs Create A Badge Collaboration Network Citing Articles Network** 

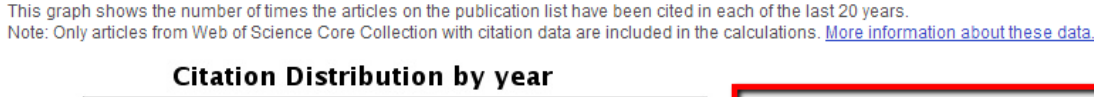

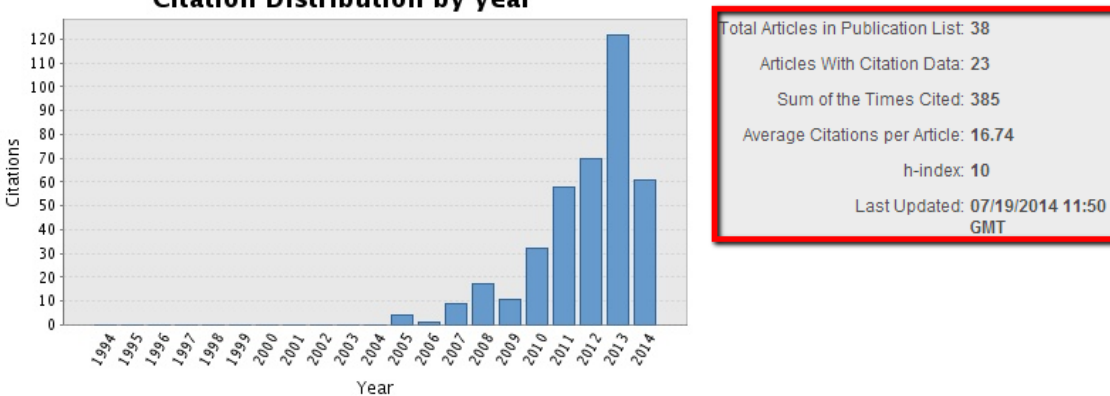

Сам автор, а также университеты и потенциальные коллабораторы могут легко просмотреть всю информацию по цитированию его статей и Ниндексу

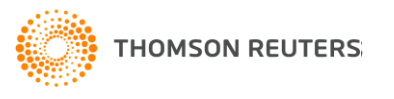

#### **Bakenov, Zhumabay** Return to Search Page

ResearcherID: A-6038-2009

URL: http://www.researcherid.com/rid/A-6038-2009

Subject: Chemistry; Electrochemistry; Energy & Fuels; Engineering; Environmental Sciences & Ecology; Materials Science

R Get A Badge ResearcherID Labs

Keywords: lithium batteries; cathode material; nanotechnologies; spray pyrolysis; lithium sulfur batteries

ORCID: http://orcid.org/0000-0003-2781-4955

My Institutions (more details) Primary Institution: Nazarbayev University Sub-org/Dept: Insitute of Batteries; School of Engineering; Nazarbayev Research and Innovation System

▲

Role: Faculty

Joint Affiliation: Institute of Batteries LLC

Past Institutions: Tokyo Institue of Technology

#### My URLs: batterykazakhstan.com

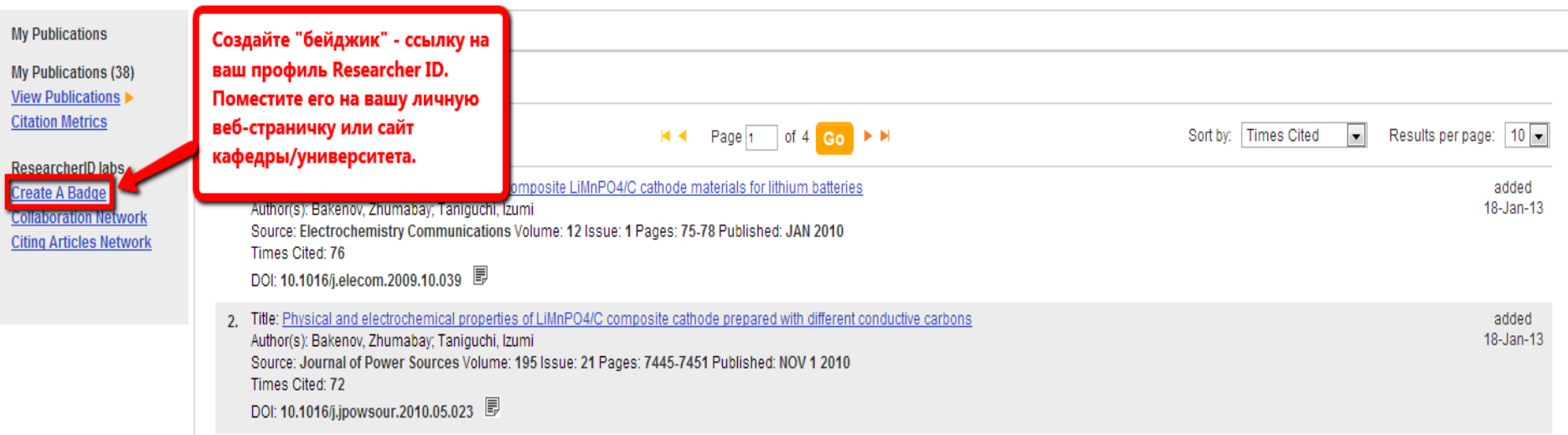

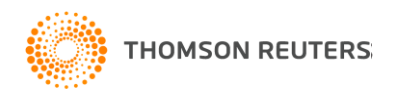

#### Bakenov, Zhumabay Return to Search Page R Get A Badge ResearcherID Labs

#### ResearcherID: A-6038-2009

URL: http://www.researcherid.com/rid/A-6038-2009

Subject: Chemistry; Electrochemistry; Energy & Fuels; Engineering; Environmental Sciences & Ecology; Materials Science

Keywords: lithium batteries; cathode material; nanotechnologies; spray pyrolysis; lithium sulfur batteries

ORCID: http://orcid.org/0000-0003-2781-4955

#### My Institutions (more details)

Primary Institution: Nazarbayev University

Sub-org/Dept: Insitute of Batteries; School of Engineering; Nazarbayev Research and Innovation System

▲

Role: Faculty

Joint Affiliation: Institute of Batteries LLC

Past Institutions: Tokyo Institue of Technology

#### My URLs: batterykazakhstan.com

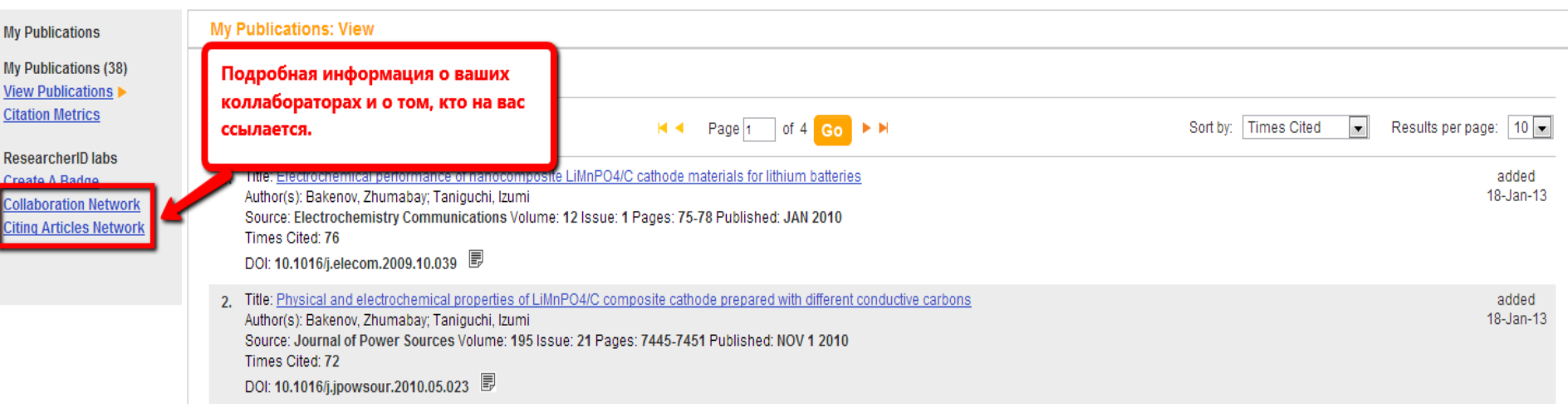

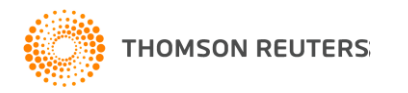

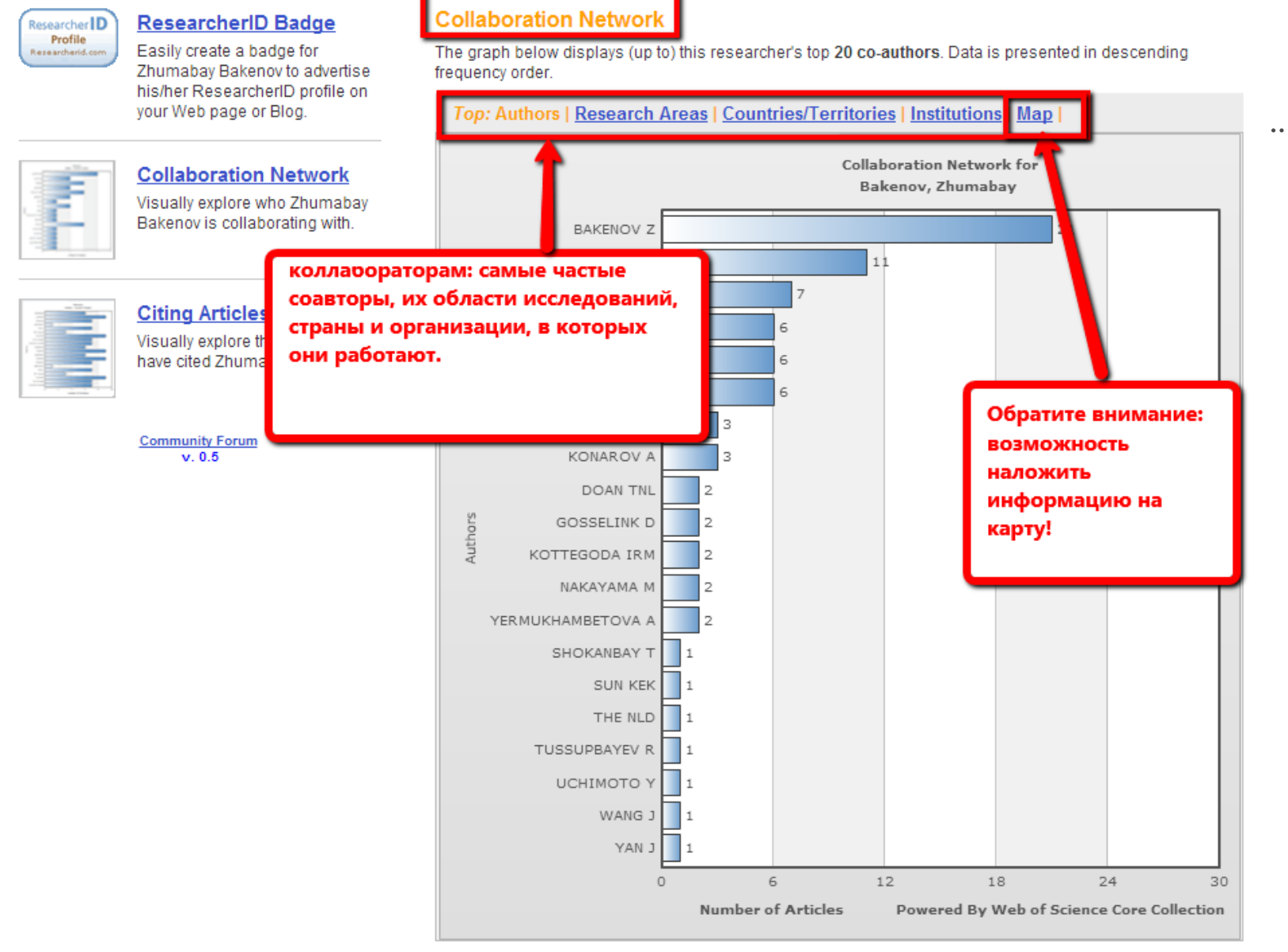

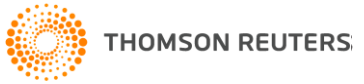

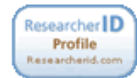

#### **ResearcherID Badge**

Easily create a badge for Zhumabay Bakenov to advertise his/her ResearcherID profile on your Web page or Blog.

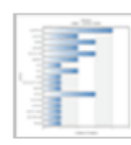

### **Collaboration Network**

Visually explore who Zhumabay Bakenov is collaborating with.

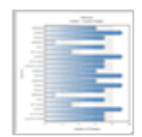

### **Citing Articles Network**

Visually explore the papers that have cited Zhumabay Bakenov.

**Community Forum**  $v. 0.5$ 

#### **Citing Articles Network**

#### Кто ссылается на ваши работы?

The graph below displays (up to) the top 20 institutions for publications that have cited this researcher. Data is presented in descending frequency order.

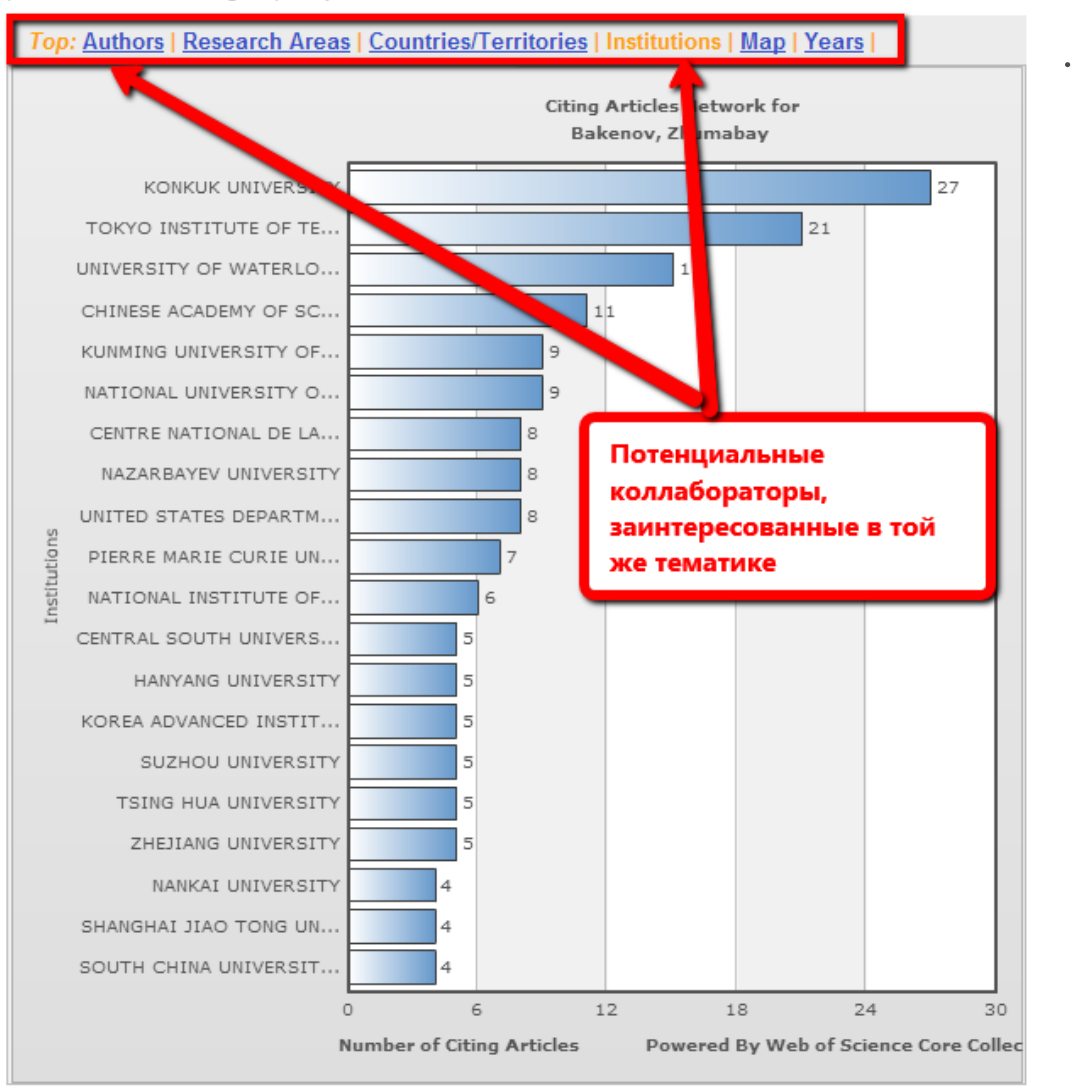

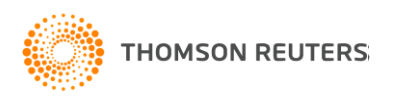

### Более 300 000 ученых уже пользуются Researcher ID!

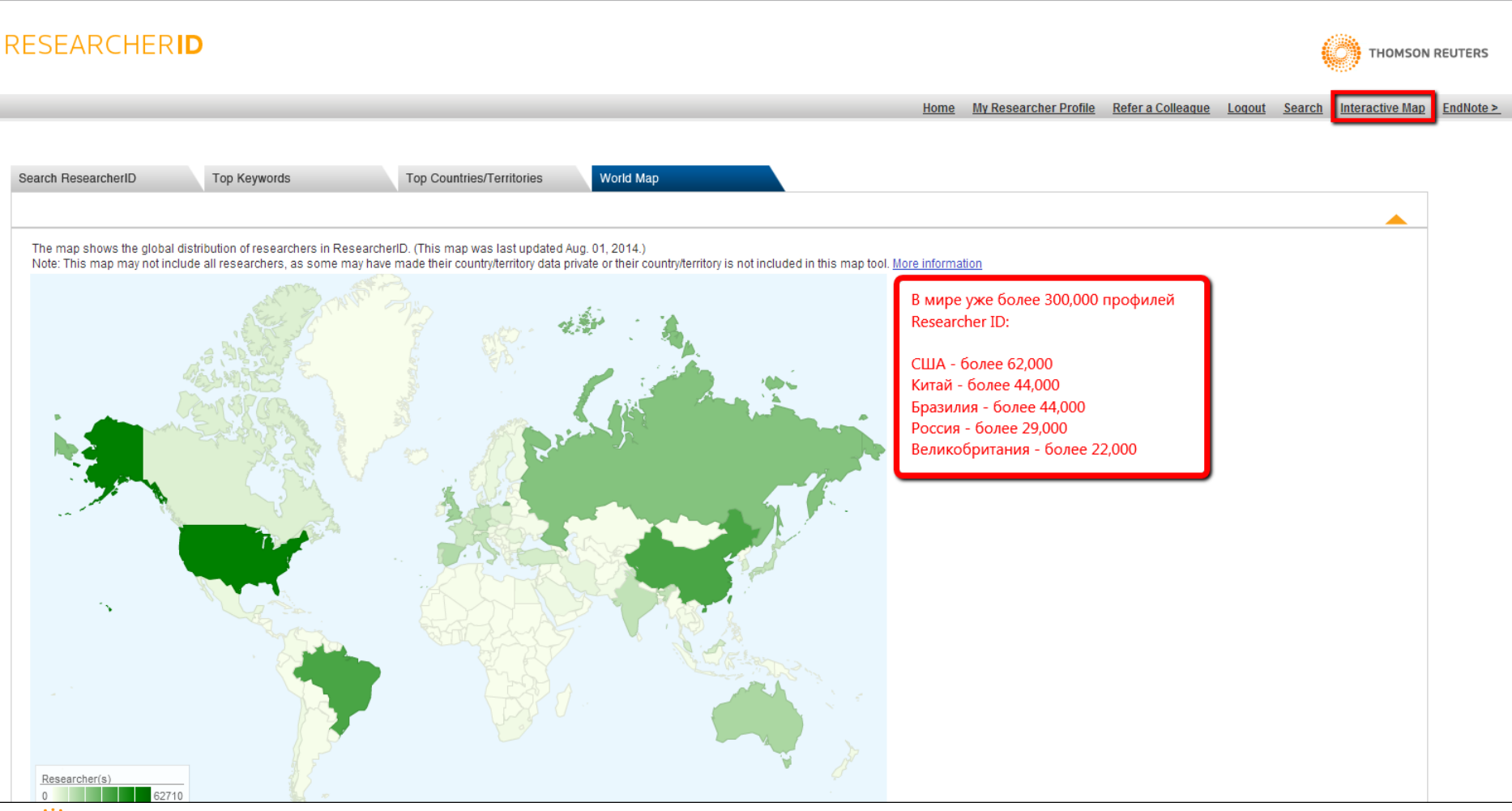

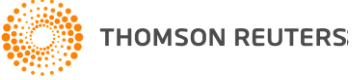

## Их можно найти по ключевым словам из профиля

### **RESEARCHERID**

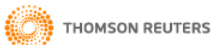

My Researcher Profile Refer a Colleague Logout Search Interactive Map EndNote > Home

#### **Hello** Darva Bukhtovarova

My Researcher Profile Manage My Profile Proxy Institution Refer a Colleague Create a Badge Logout

#### **Learn More:** What is ResearcherID? | FAQ | Interactive Tools: Labs | Training

#### **Highly Cited Research**

This resource captures the people behind the most influential publications in 21 broad subject categories based on citation metrics. Learn more about the methodology. List your current affiliation in ResearcherID to ensure your most current information is reflected in Highly Cited Research.

#### **Integration with Web of Science:**

Information in ResearcherID can be shared with Web of Science to make papers by a specific researcher easier to find. Learn more

#### **What is ResearcherID?**

ResearcherID provides a solution to the author ambiguity problem within the scholarly research community. Each member is assigned a unique identifier to enable researchers to manage their publication lists, track their tim cited counts and h-index, identify potential collaborators and avoid author misidentification. In addition, your ResearcherID information integrates with the Web of Science and is ORCID compliant, allowing you to claim and showcase your publications from a single one account. Search th and explore how research is used around the world!

**Top Keywords** Find researchers based on your area of interest. Находите ученых, которые занимаются интересными вам направлениями

eochemistry biogeography bioinformatics disease analytical chemistry artificial intelligend biodiversity bi adsorption aging alzhei **Vysis** chemistry **climate change** cognition biomaterials plomechanics biophysics biosensors biotechnology cancer arbon nanotubes cat community ecology computational biology computational chemistry comput ation conservation biology data mining vision condensed emistry energy epidemiology epigenetics evolution fluid mechanics fmri density functional theory diabetes drug delivery eCOlOgy education electrocl genetics genomics geochemistry gis graphene hydrology image prod ssing immunology inflammation innovation inorganic chemistry knowledge management machine learning mass spectrometry medicinal chemist microbiology microfluidics molecular biology molecular dynamics nanomaterials nanoparticle nanoparticles nanotechnology neur networks neuroscience nonlinear optics nutrition obesity optimization organic chemistry organic synthesis organometallic chemistry oxidative stress pattern rect tition photocatalysis phylogenetics physical chemistry plasmonics polymer population genetics proteomics psychology public health quantum optics remote sensing renewable energy signal processing software engineering spectroscopy statistics stem cells structural biology superconductivity supramolecular chemistry surface science sustainability systems biology taxonomy thin films tissue engineering

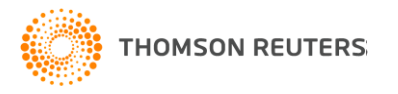

## 729 ученых с ключевым словом «эпидемиология» из разных стран мира

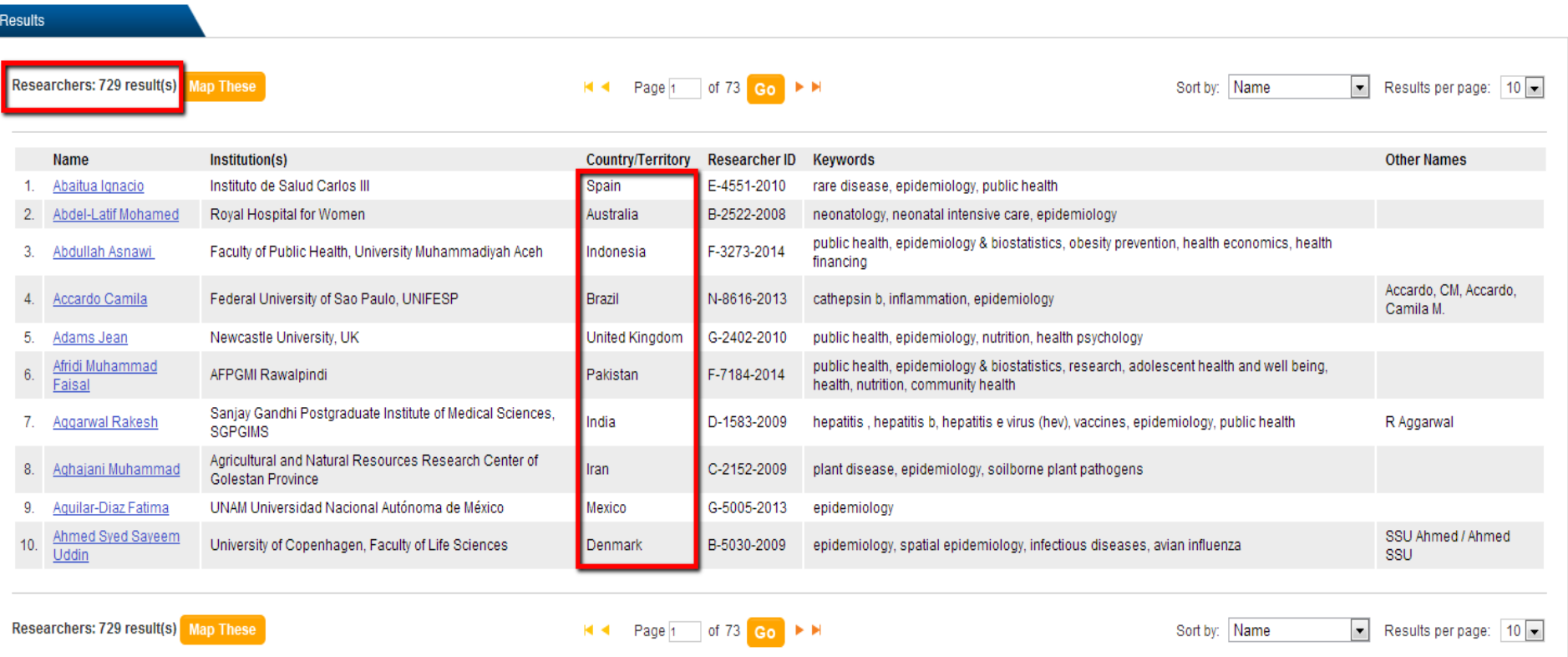

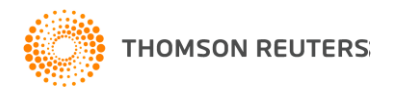

Researchers: 729 result(s) - 726 have public country/territory data Show All Researchers

The map shows the global distribution of researchers in your results. Note: This map may not include all researchers, as some may have made their country/territory data private or their country/territory is not included in this map tool. More information

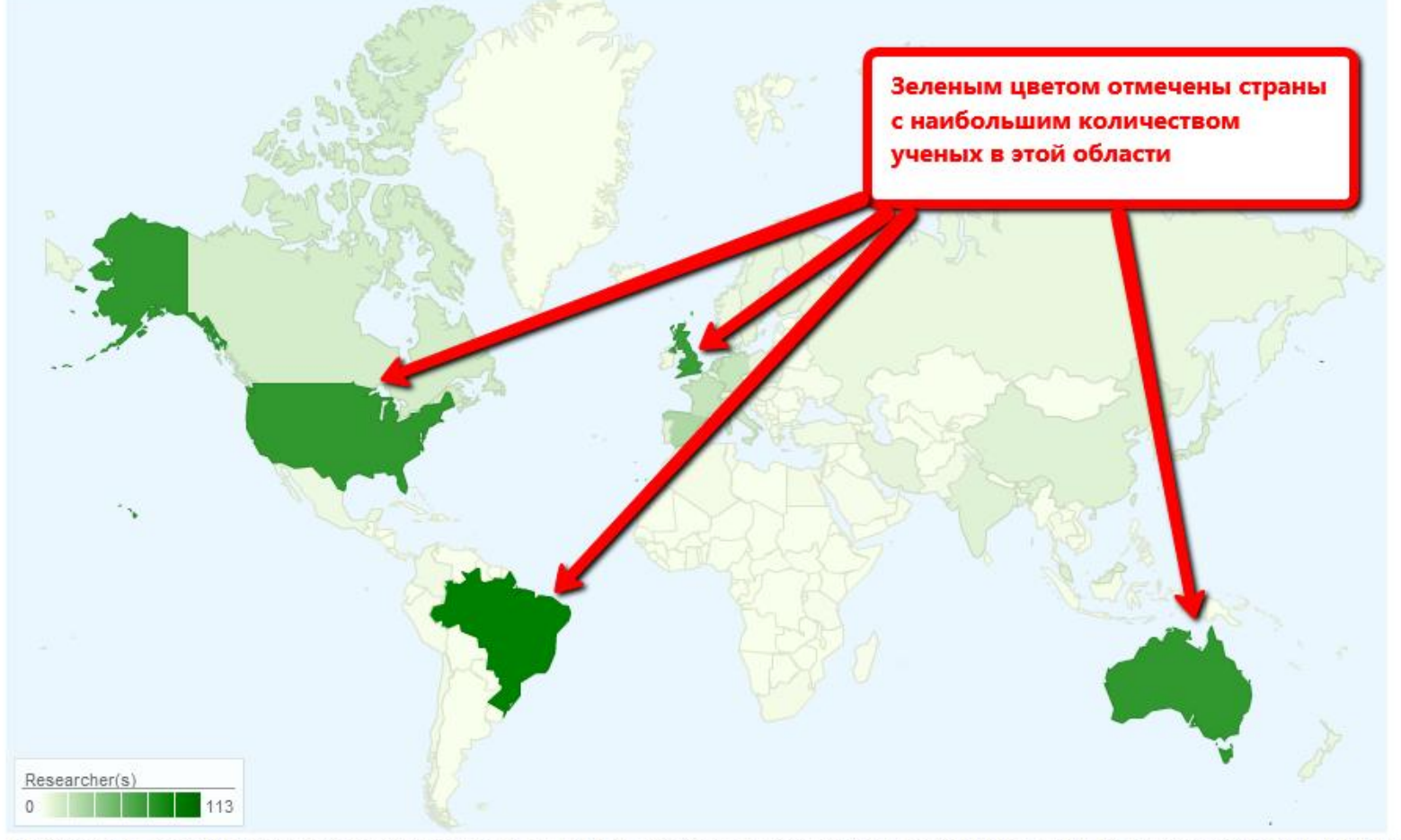

This map uses the Adobe Flash Player. Please note that the high value on the scale indicates the largest concentration of ResearcherID membership by country, not the total number of members in the database.

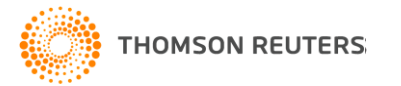

## Как добавить свои публикации в профиль Researcher ID?

- 1) Прямой экспорт записи из Web of Science (для публикаций, которые там индексируются)
- 2) Добавление через EndNote Online (для всех остальных публикаций).

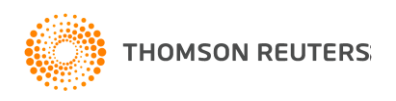

## 1) Прямой экспорт записи из Web of Science

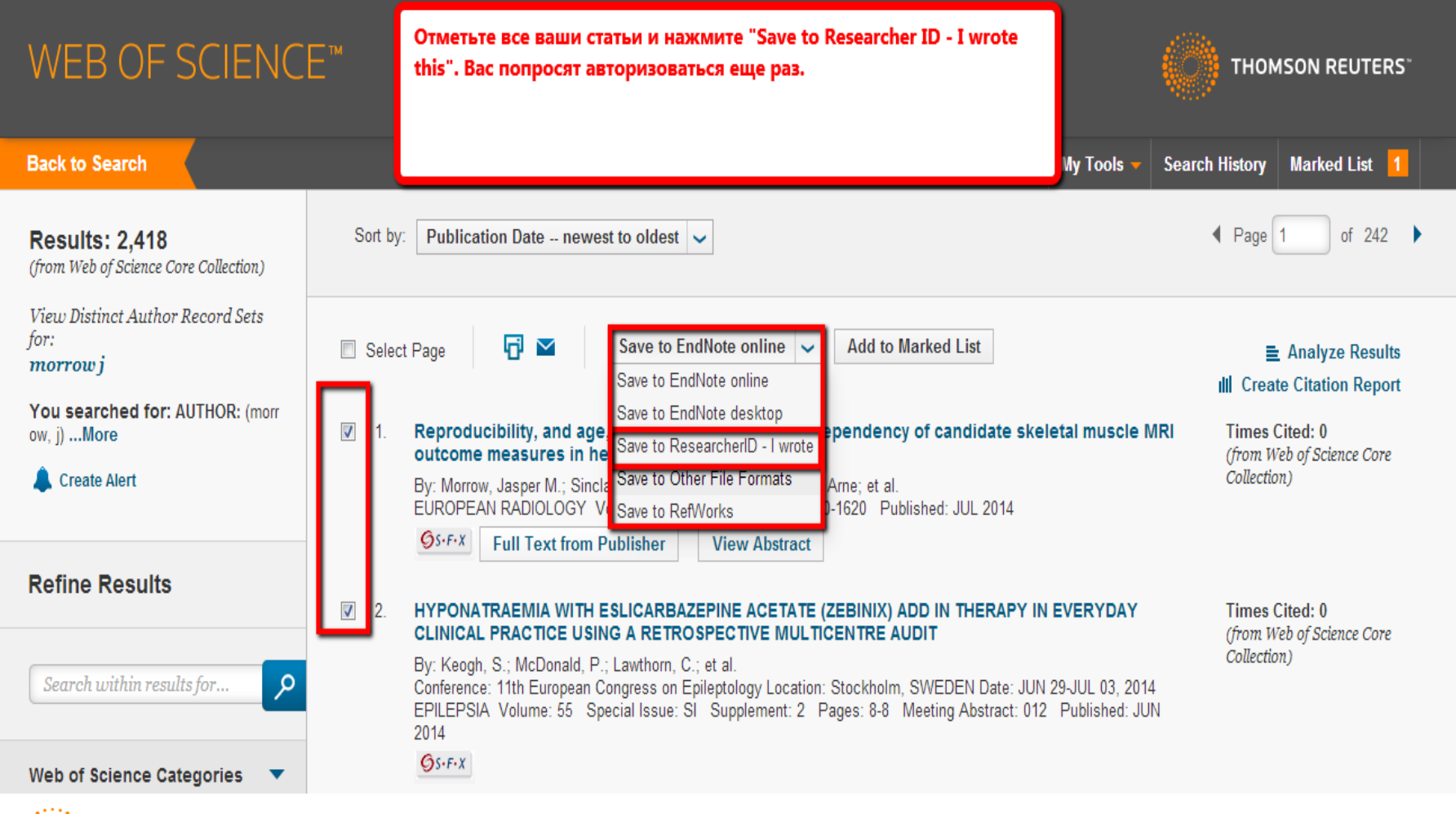

**THOMSON REUTERS:** 

### 2) Добавление через EndNote Online

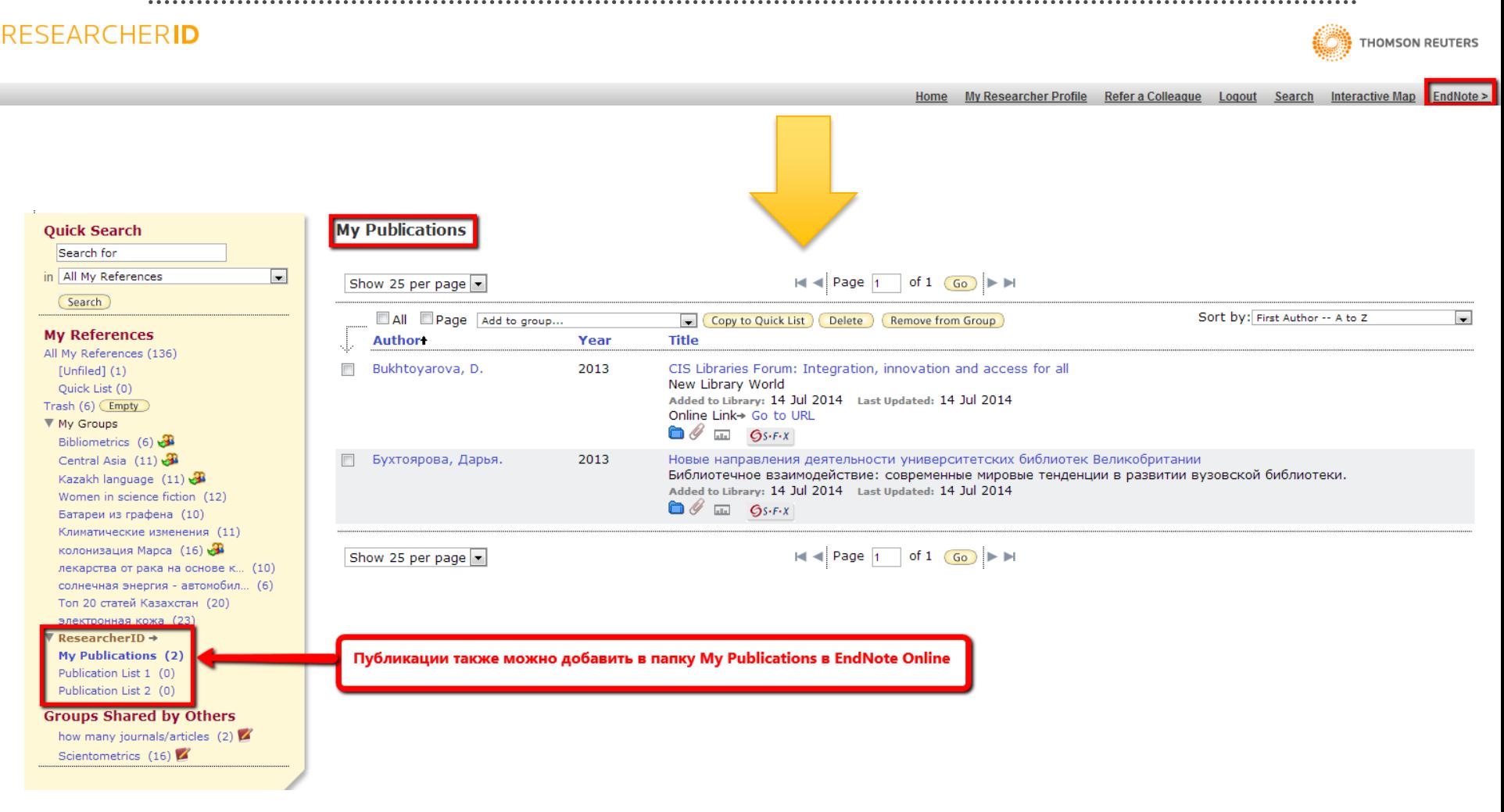

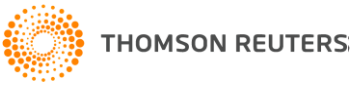

 $\begin{minipage}{0.9\textwidth} \begin{minipage}{0.9\textwidth} \begin{itemize} \textbf{0.9\textwidth} \begin{itemize} \textbf{0.9\textwidth} \end{itemize} \end{itemize} \end{minipage} \begin{minipage}{0.9\textwidth} \begin{itemize} \textbf{0.9\textwidth} \begin{itemize} \textbf{0.9\textwidth} \end{itemize} \end{minipage} \end{minipage} \begin{minipage}{0.9\textwidth} \begin{itemize} \textbf{0.9\textwidth} \begin{itemize} \textbf{0.9\textwidth} \end{itemize} \end{minipage} \end{minipage} \begin{$ 

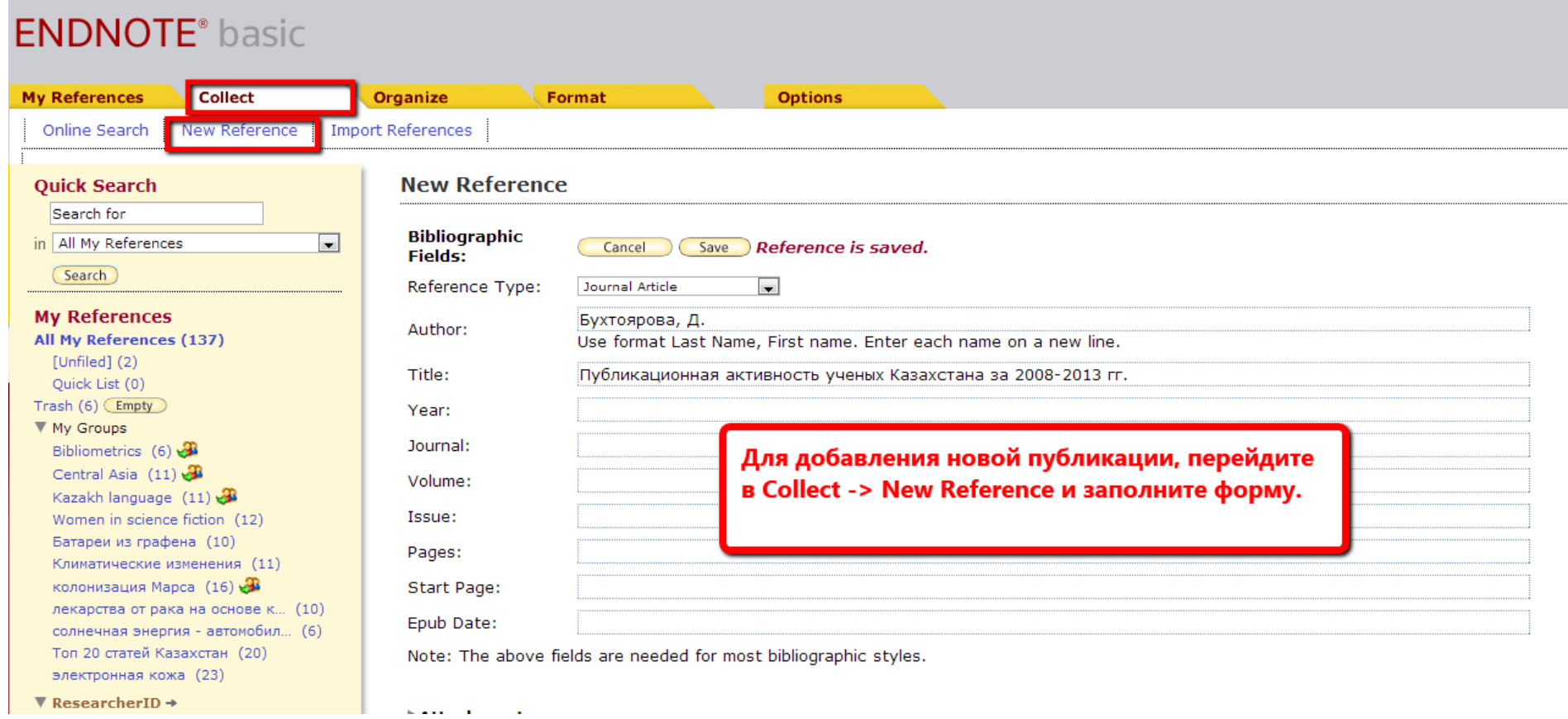

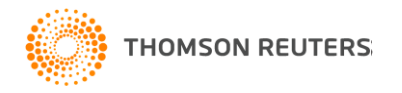

# **C RESEARCHER ID МОЖНО ЛЕГКО:**

- Собрать информацию о всех своих публикациях в одном профиле  $\bullet$
- Автоматически отслеживать цитирование и h-индекс для всех  $\bullet$ публикаций из Web of Science CC
- Оформить список публикаций по ГОСТу или любому другому стилю с  $\bullet$ помощью EndNote Online
- Создать профили для всей кафедры или института, чтобы повысить  $\bullet$ видимость внутри организации и в мире
- Указать в своем профиле ссылки на университетский репозиторий или  $\bullet$ другие системы, где вы храните полные тексты научных работ
- Указать ключевые слова, описывающие ваши исследования, чтобы  $\bullet$ повысить видимость для потенциальных соавторов
- ... а также находить соавторов самому!  $\bullet$

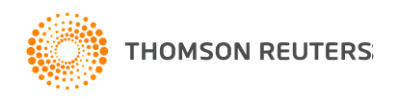

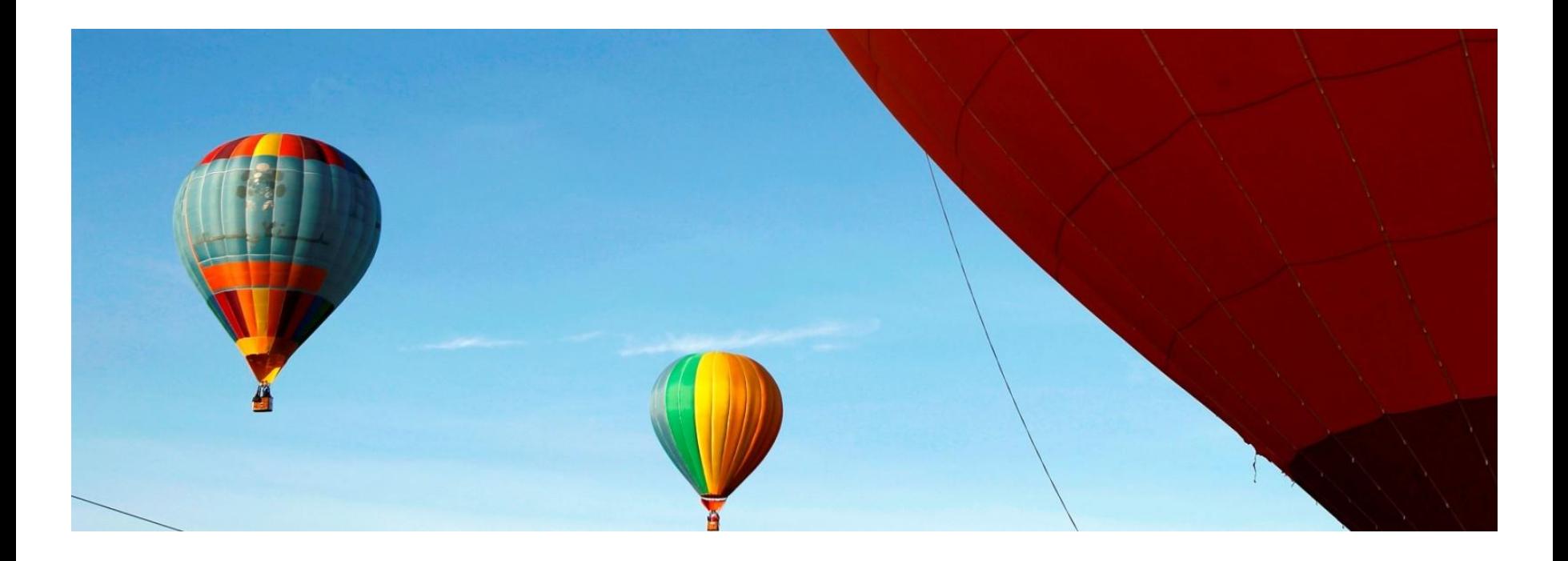

# СПАСИБО! ПОЛЕЗНЫЕ ССЫЛКИ:

- webofscience.com
- researcherid.com
- wokinfo.com/media/pdf/Resear  $\bullet$ cherID\_FctSht.pdf
- wokinfo.com (wokinfo.com/russian)
- youtube.com/WOKtrainingsRussian **You Tube** 
	- https://twitter.com/dbukhtoyarova

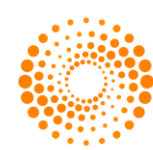

**THOMSON REUTERS**